## inconsolata-nerd-font—Support package to use the InconsolataNerd Font TrueType fonts

Stephan Lukasczyk<sup>∗</sup>

v0.1, 2023-09-09

#### **Abstract**

Inconsolata is a monospaced font designed by Raph Levien. It is already available via the inconsolata package. However, that package provides a pretty old version of the font; Additionally, the Nerd Font project extended the font by a huge amount of additional glyphs. This package provides a convenient interface to load the font for the XATEX and LuaTEX engines.

## **Contents**

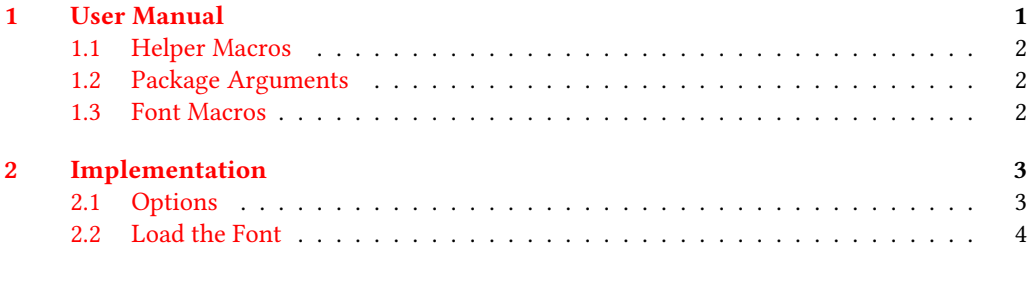

#### **[Index](#page-4-0) 5**

## <span id="page-0-0"></span>**1 User Manual**

The Inconsolata font is a monospaced font designed by Raph Levien. Its current version is available from the Google Fonts project.[1](#page-0-1) There exists an extension of this font by the Nerd Font project, $^2$  $^2$  which adds a huge amount of additional glyphs, especially useful for developers, to the original font. The extended version is available from GitHub.<sup>[3](#page-0-3)</sup> This package provides a convenient way to use the font with the XqTEX or LuaTEX engines.

This user guide gives a brief introduction into the possibilities provided by the inconsolatanerd-font package.

<span id="page-0-1"></span><sup>1</sup>[github.com/googlefonts/Inconsolata](https://github.com/googlefonts/Inconsolata)

<sup>∗</sup>E-mail: [stephan@dante.de](mailto:stephan@dante.de)

<span id="page-0-2"></span><sup>2</sup>[www.nerdfonts.com/](https://www.nerdfonts.com/)

<span id="page-0-3"></span><sup>3</sup>[github.com/ryanoasis/nerd-fonts/tree/master/patched-fonts/Inconsolata](https://github.com/ryanoasis/nerd-fonts/tree/master/patched-fonts/Inconsolata)

#### <span id="page-1-8"></span><span id="page-1-0"></span>**1.1 Helper Macros**

The following macro is not strictly part of the package. It is actually defined by recent LATEX kernels. However, to make the package compatible with older kernels, too, we provide it if it is not yet defined.

The macro's purpose is to check whether the used LAT<sub>EX</sub> format is at least from the given date and allows to execute code depending on the result of the check.

<span id="page-1-3"></span>\IfFormatAtLeastTF {⟨date⟩} {⟨true⟩} {⟨false⟩} \IfFormatAtLeastTF

We define this macro to execute code depending on the LAT<sub>EX</sub> format date. It is only defined if it is not already part of the LATEX kernel, which it is for recent versions of the kernel.

#### <span id="page-1-1"></span>**1.2 Package Arguments**

The inconsolata-nerd-font package provides the following load-time options.

#### <span id="page-1-4"></span>variant variant =  $\langle$ choice $\rangle$

Specifies which variant of the font shall be used, must be one of default, mono, or propo, where default is the default value.

The mono variant is limited to only mono-spaced characters, the default variant provides bigger icons (around 1.5 times the width of a normal character), the propo variant provides proportional symbols, which might be suitable, e.g., for presentations.

<span id="page-1-5"></span>scale scale =  $\{\langle factor \rangle\}$ 

Scale Scale =  ${\langle}$  {factor}}

Set the scaling of the font. See the fontspec documentation for more details.

#### <span id="page-1-2"></span>**1.3 Font Macros**

While the package sets the default mono-spaced font to the selected variant of the Inconsolata Nerd Font, the package provides two additional macros for convenience.

<span id="page-1-6"></span>\inconsolatanffamily \inconsolatanffamily

A font family for the Inconsolata Nerd Font, the default variant provided by this package.

<span id="page-1-7"></span>\textinconsolatanf {⟨text⟩} \textinconsolatanf

A convenience macro to typeset a short text using the default Inconsolata Nerd Font variant. The following sentence uses the \textinconsolatanf to typeset the words "an example" using Inconsolata Nerd Font: Just an example sentence.

## <span id="page-2-2"></span><span id="page-2-0"></span>**2 Implementation**

Start the DocStrip guards.

```
1 ⟨∗package⟩
```
Identify the internal prefix (LATEX3 DocStrip convention): only internal matrial in this *module* should be used directly.

<sup>2</sup> ⟨@@=slcd\_inf⟩

Load only the essential support (expl3) "up-front", and only if required.

```
3 \@ifundefined{ExplLoaderFileDate}
```

```
4 { \RequirePackage{expl3} }
```
<sup>5</sup> {}

Make sure that the version of l3kernel in use is sufficiently new. We use \ExplFileDate as \@ifpackagelater does not work for pre-loaded expl3 in the absence of the package.

```
6 \@ifl@t@r\ExplLoaderFileDate{2020-01-09}
```

```
7 \quad \{ \}8 {%
      9 \PackageError{inconsolata-nerd-font}{Support package expl3 too old}
10 \frac{8}{36}11 You need to update your installation of the bundles 'l3kernel' and
12 'l3packages'.\MessageBreak
13 Loading~inconsolata-nerd-font~will~abort!%
14 }%
15 \endinput
16 }%
```
[\IfFormatAtLeastTF](#page-1-3) This macro is not present in older kernels, thus we use the LATEX  $2<sub>\epsilon</sub>$  mechanism as this is correct for this case.

<span id="page-2-3"></span>17 \providecommand \IfFormatAtLeastTF { \@ifl@t@r \fmtversion }

(*End of definition for* \IfFormatAtLeastTF*. This function is documented on page [2.](#page-1-3)*)

Identify the package and give the overall version information.

<span id="page-2-4"></span><sup>18</sup> \ProvidesExplPackage {inconsolata-nerd-font} {2023-09-09} {0.1}

19 {Support package to use the Inconsolata Nerd Font TrueType fonts}

#### <span id="page-2-1"></span>**2.1 Options**

<span id="page-2-6"></span>Define the options for the package.

#### [variant](#page-1-4)

```
scale 20 \tl_new:N \l__slcd_inf_variant_tl
                 Scale<sub>21</sub>
\l__slcd_inf_variant_tl  22 \keys_define:nn { inconsolatanerdfont }
 \l__slcd_inf_scale_tl 23 {
                        24 variant .choices:nn = { default, mono, propo } {
                        25 \tl_set_eq:NN \l__slcd_inf_variant_tl \l_keys_choice_tl
                        26 },
                        27
                        28 scale .tl_set:N = \l__slcd_inf_scale_tl,
                        29 Scale .tl_set:N = \l__slcd_inf_scale_tl,
                        30 }
                        31
```

```
32 \keys_set:nn { inconsolatanerdfont }
33 {
34 variant = default.
35 \quad \text{scale} = 0.9,
36 }
37 \tl_clear:N \l__slcd_inf_variant_tl
```
(*End of definition for* variant *and others. These variables are documented on page [2.](#page-1-4)*) Process the options

```
38 \IfFormatAtLeastTF { 2022-06-01 }
39 { \ProcessKeyOptions [ inconsolatanerdfont ] }
40 {
41 \RequirePackage { l3keys2e }
42 \ProcessKeysOptions { inconsolatanerdfont }
43 }
```
<span id="page-3-5"></span>and set up the default variant if it was not yet chosen

```
44 \tl_if_empty:NT \l__slcd_inf_variant_tl
45 {
46 \tl_set:Nn \l__slcd_inf_variant_tl { default }
47 }
```
## <span id="page-3-0"></span>**2.2 Load the Font**

We require the fontspec package.

```
48 \RequirePackage{fontspec}
```
Define and set a helper variable for the respective font name suffix

```
49 \tl_new:N \l__slcd_inf_font_name_tl
50 \tl_set:Nn \l__slcd_inf_font_name_tl {InconsolataNerdFont}
51 \tl_if_eq:NnTF \l__slcd_inf_variant_tl { mono }
52 { \tl_put_right:Nn \l__slcd_inf_font_name_tl {Mono} }
53 {
54 \tl_if_eq:NnT \l__slcd_inf_variant_tl { propo }
55 { \tl_put_right:Nn \l__slcd_inf_font_name_tl {Propo} }
56 }
```
<span id="page-3-17"></span><span id="page-3-11"></span>Define a font family for the font and a command for esiere usage

### [\inconsolatanffamily](#page-1-6)

 $\label{lem:main} \verb|textinconsolatanf _57 \verb|newfontfamily| inconsolatanffamily [InconsolataNerdFont-Regular.ttf][|] \verb|+| for a few-  
formal and a few-  
formal.$ 

```
58 BoldFont = InconsolataNerdFont-Bold.ttf,
59 FakeStretch = {0.9},
60 NFSSFamily = inconsolatanf,
61 Scale = \lceil \frac{1 - \text{slot}_\text{inf\_scale}\_t}{\rceil} \rceil62 ]
63 \DeclareTextFontCommand{\textinconsolatanf}{\inconsolatanffamily}
```
<span id="page-3-1"></span>(*End of definition for* \inconsolatanffamily *and* \textinconsolatanf*. These functions are documented on page [2.](#page-1-6)*) Now we can actually load the font

<span id="page-3-7"></span>\setmonofont{\l\_\_slcd\_inf\_font\_name\_tl}[

- BoldFont =  $\star$ -Bold,
- Extension = .ttf,
- FakeStretch =  ${0.9}$ ,
- <span id="page-3-13"></span>68 Scale =  $\lceil \cdot \rceil$  =  $\lceil \cdot \rceil$  = slcd\_inf\_scale\_tl,

```
69 UprightFont = *-Regular,
70 ]
71 ⟨/package⟩
```
# <span id="page-4-0"></span>**Index**

The italic numbers denote the pages where the corresponding entry is described, numbers underlined point to the definition, all others indicate the places where it is used.

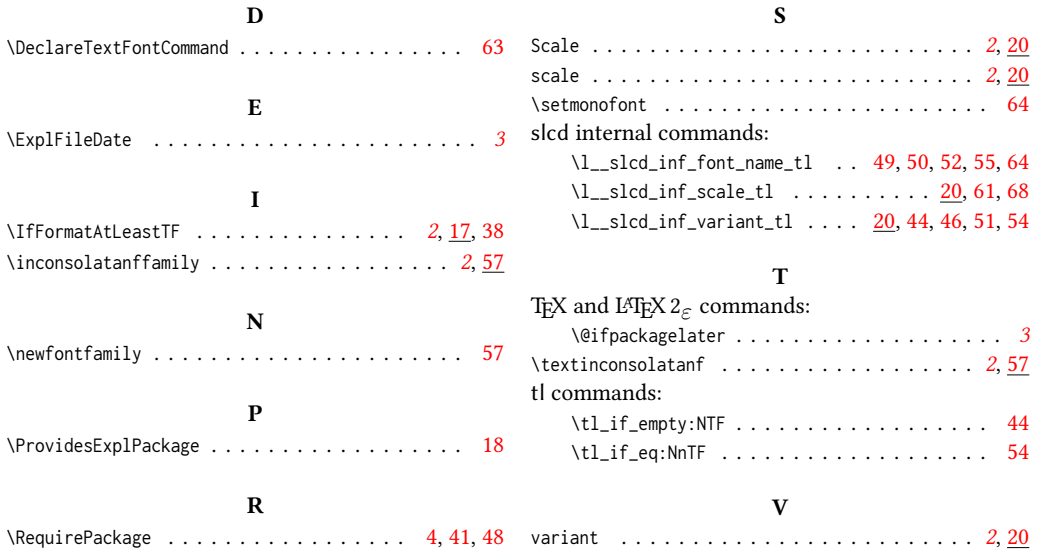